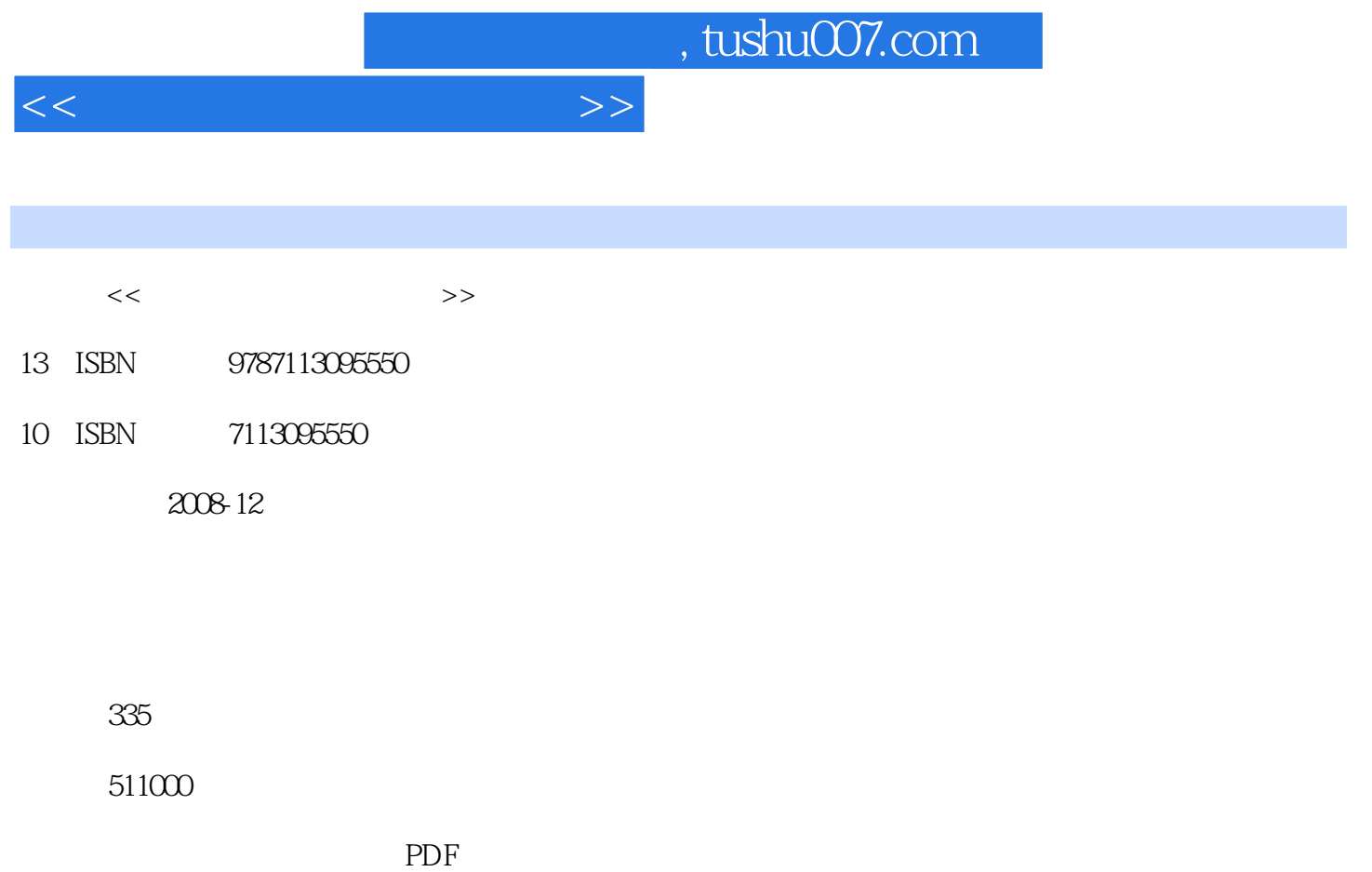

http://www.tushu007.com

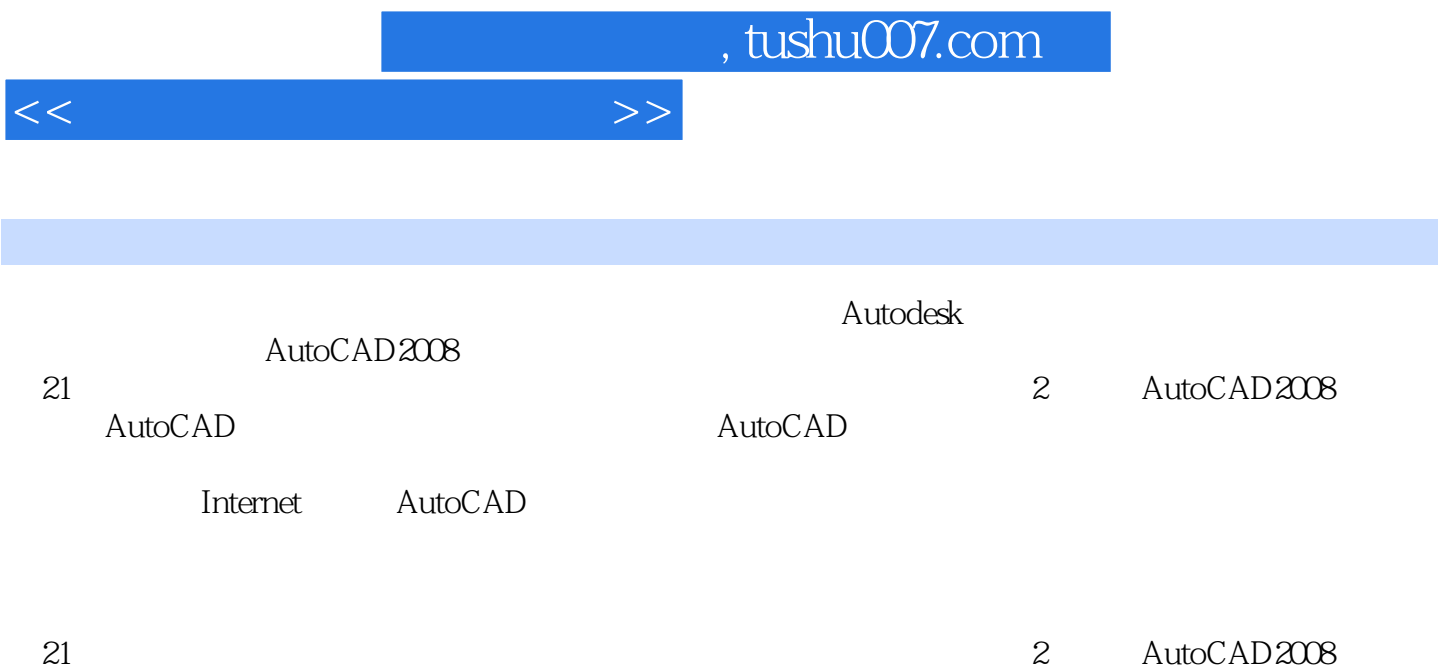

, tushu007.com

 $<<$  the set of the set of the set of the set of the set of the set of the set of the set of the set of the set of the set of the set of the set of the set of the set of the set of the set of the set of the set of the set

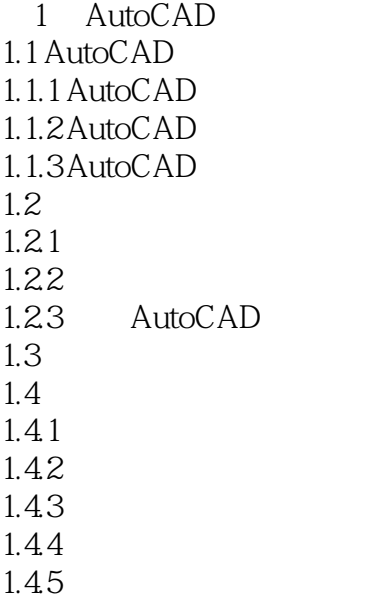

 $2<sub>2</sub>$ AutoCAD  $4<sub>1</sub>$  $5<sub>5</sub>$  $6\,$  $7$ 第8章 块 第9章 尺寸标注 第10章 平面绘图实例  $11$  $12$ 第13章 图形的后期处理 14 Internet

15 AutoCAD

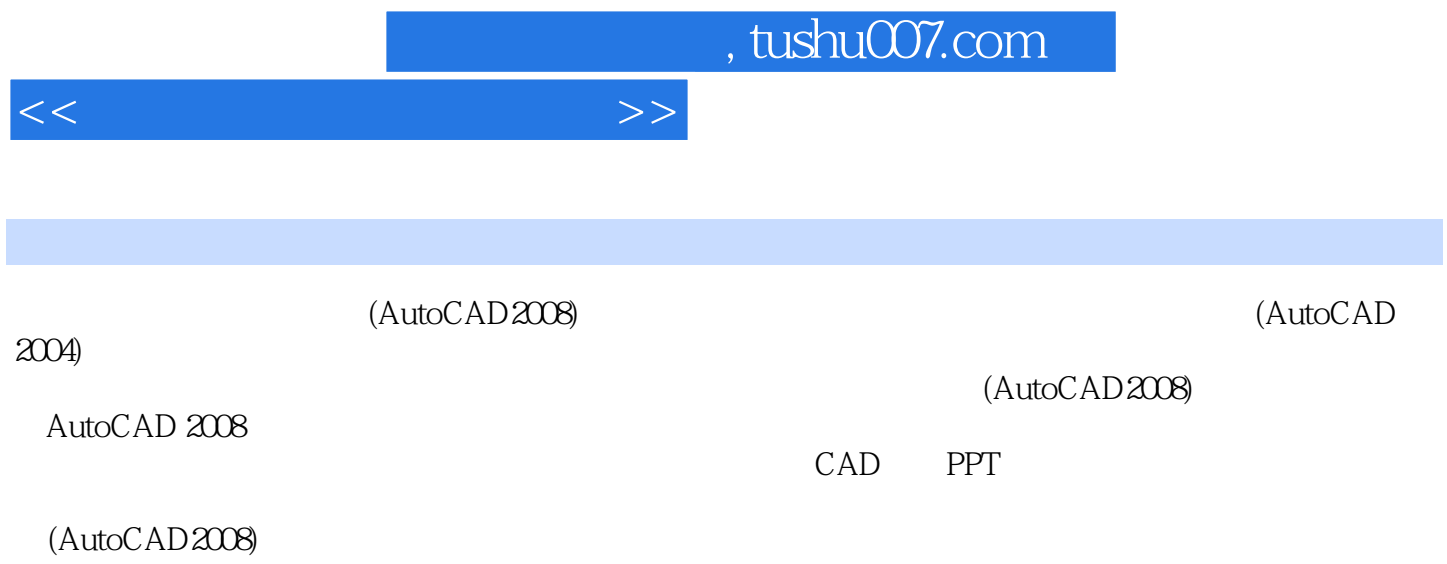

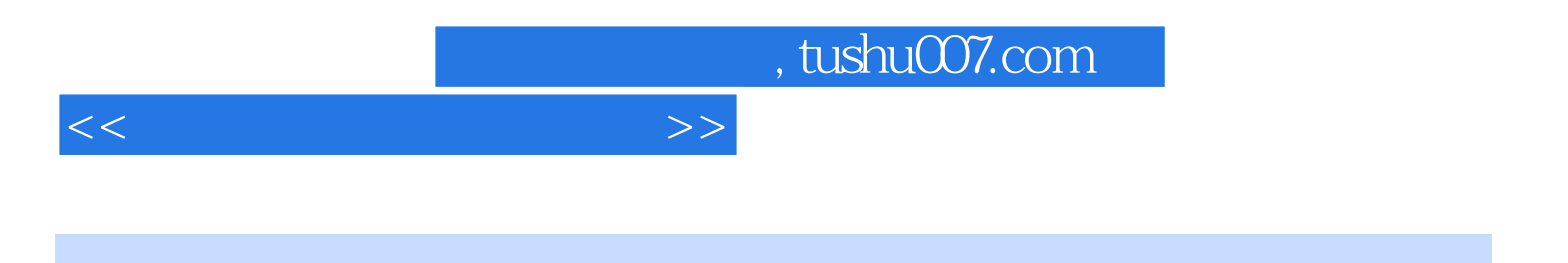

本站所提供下载的PDF图书仅提供预览和简介,请支持正版图书。

更多资源请访问:http://www.tushu007.com